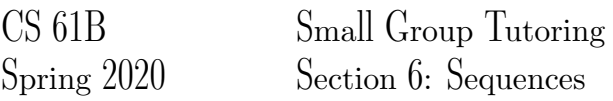

## 1 When am I Useful Senpai?

Based on the description, choose the data structure which would best suit our purposes. Choose from: A - arrays, B - linkedlists, C - stacks, D - queues (excluding dequeue's cause they're too OP).

1. Keeping track of which customer in a line came first.

2. We will expect many inserts and deletes on some dataset, but not too many searches and lookups.

3. We gather a lot of data of a fixed length that will remain relatively unchanged overtime, but we access its contents very frequently.

4. Maintaining a history of the last actions on Word in case I need to undo something.

## 2 Reverse Me

Assume that we have a MyIntQueue class with API :

```
boolean isEmpty() //returns true if the queue is empty
void enqueue(int item) //adds item to the back of the queue
int dequeue() //removes the item at the front of the queue
int peek() //returns but doesn't remove the item at the front of the queue
int size() //returns the size of the queue
```
#### We also have a Stack API as follows:

```
boolean isEmpty() //returns true if the stack is empty
void push(int item) //adds item to the top of the stack
int pop() //removes the item at the top of the stack
int peek() //returns but doesn't remove the item at the top of the stack
int size() //returns the size of the stack
```
Fill in the method below that takes in a MyIntQueue q, and reverses its elements using a Stack.

```
private static void reverse(MyIntQueue q) {
    Stack s = new Stack();
    while (_________________________) {
```

```
}
while (_________________________) {
```

```
}
```
}

# 3 Pseudo Stack

Implement a stack's pop and push methods using two Queues. We have the same MyIntQueue API as in the previous question.

```
public class MyIntStack {
   MyIntQueue q1 = new MyIntQueue();
   MyIntQueue q2 = new MyIntQueue();
   public boolean isEmpty() {
        //Implementation not shown
    }
   public int size() {
        //Implementation not shown
    }
   public void push(int item) {
```

```
}
public int pop() {
```
}

### 4 A Balancing Act

Given a string *str*, containing just the characters (, ), {, }, [, and ], implement a method has ValidParens which determines if the string is valid.

The brackets must close in the correct order so "()", "()  $\}$ ", and "[()]" are all valid, but "(", "( $\}$ ", and "[(" are not.

You may refer to the Stack API from problem 2 (but apply for chars) and use the getRightParen method provided below.

```
private static boolean hasValidParens(String str) {
     Stack s = new Stack();
     for (int i = 0; i < str.length(); i++) {
          char c = str.charAt(i);if ( \Box\mathcal{L} , and the set of the set of the set of the set of the set of the set of the set of the set of the set of the set of the set of the set of the set of the set of the set of the set of the set of the set of the set 
          } else {
             if (_______________________) {
                   ____________________;
             }
             if (c != __________________) {
                   ____________________;
             }
         }
     }
                  \overline{\phantom{a}}}
/*The method getRightParen takes in the left parenthesis
     and returns the corresponding right parenthesis.
**/
private static char getRightParen(char leftParen) {
     if (leftParen == '(') {
         return ')';
     } else if (leftParen == '{') {
         return '}';
     } else if (leftParen == '[') {
         return '[';
     } else {
         //not one of the valid parenthesis characters
         throw new IllegalArgumentException();
     }
}
```